## **RESUME**

The RESUME command is used to resume execution of a pseudo-task that has been suspended by means of the SUSPEND command.

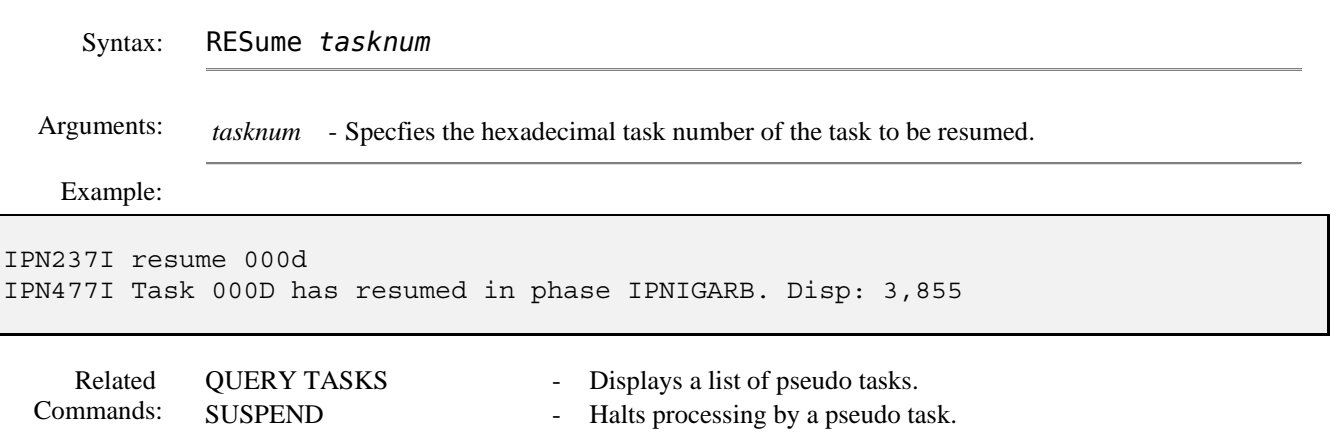